**Программирование на языке Паскаль**

# **Тема 2. Ветвления**

#### Разветвляющиеся алгоритмы

Задача. Ввести два целых числа и вывести на экран наибольшее из них.

Идея решения: надо вывести на экран первое число, если оно больше второго, или второе, если оно больше первого.

Особенность: действия исполнителя зависят от некоторых условий (*если … то… иначе …*).

Алгоритмы, в которых последовательность шагов зависит от выполнения некоторых условий, называются **разветвляющимися.**

#### Блок-схема

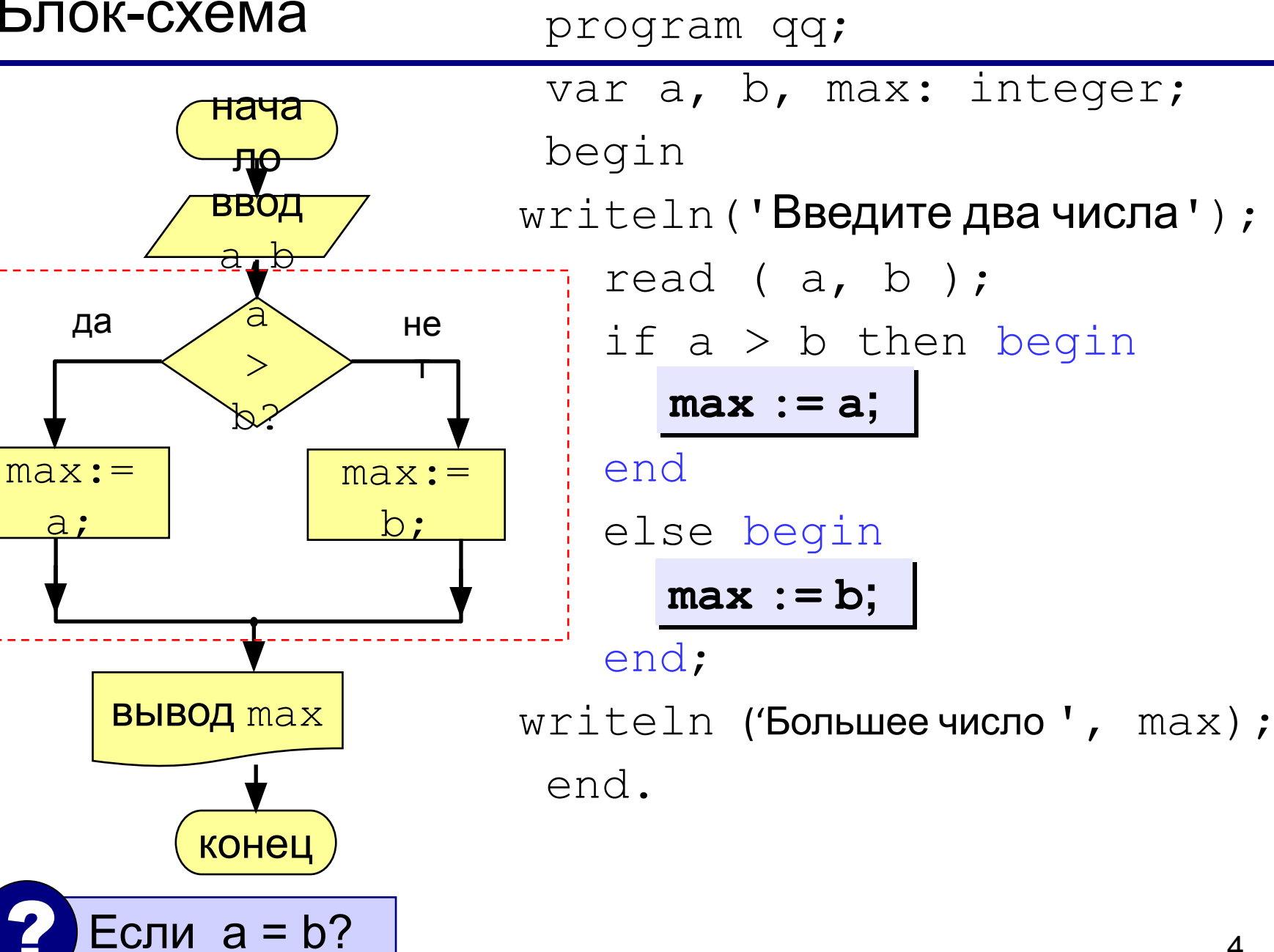

# Условный оператор

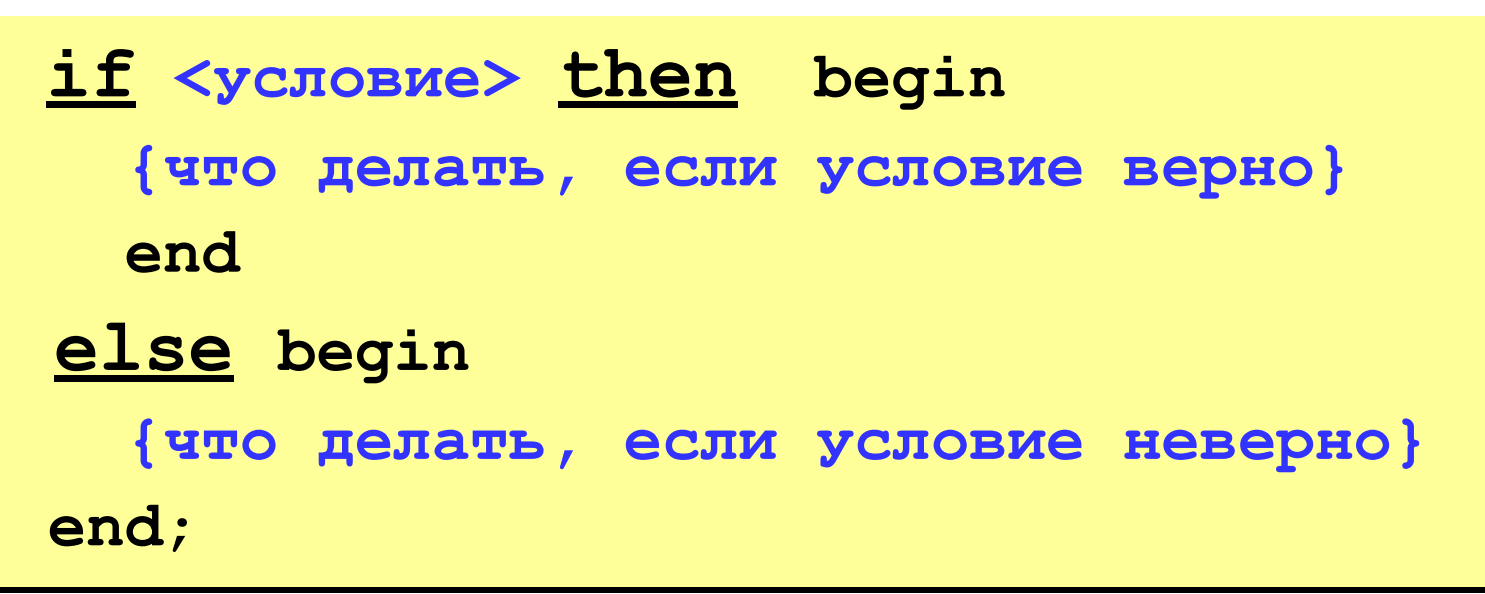

Особенности:

- перед  $eLse$  НЕ ставится точка с запятой
- вторая часть  $(eLse...)$  может отсутствовать (неполная форма)
- если в блоке один оператор, можно убрать слова begin u end

# Вариант 1. Программа

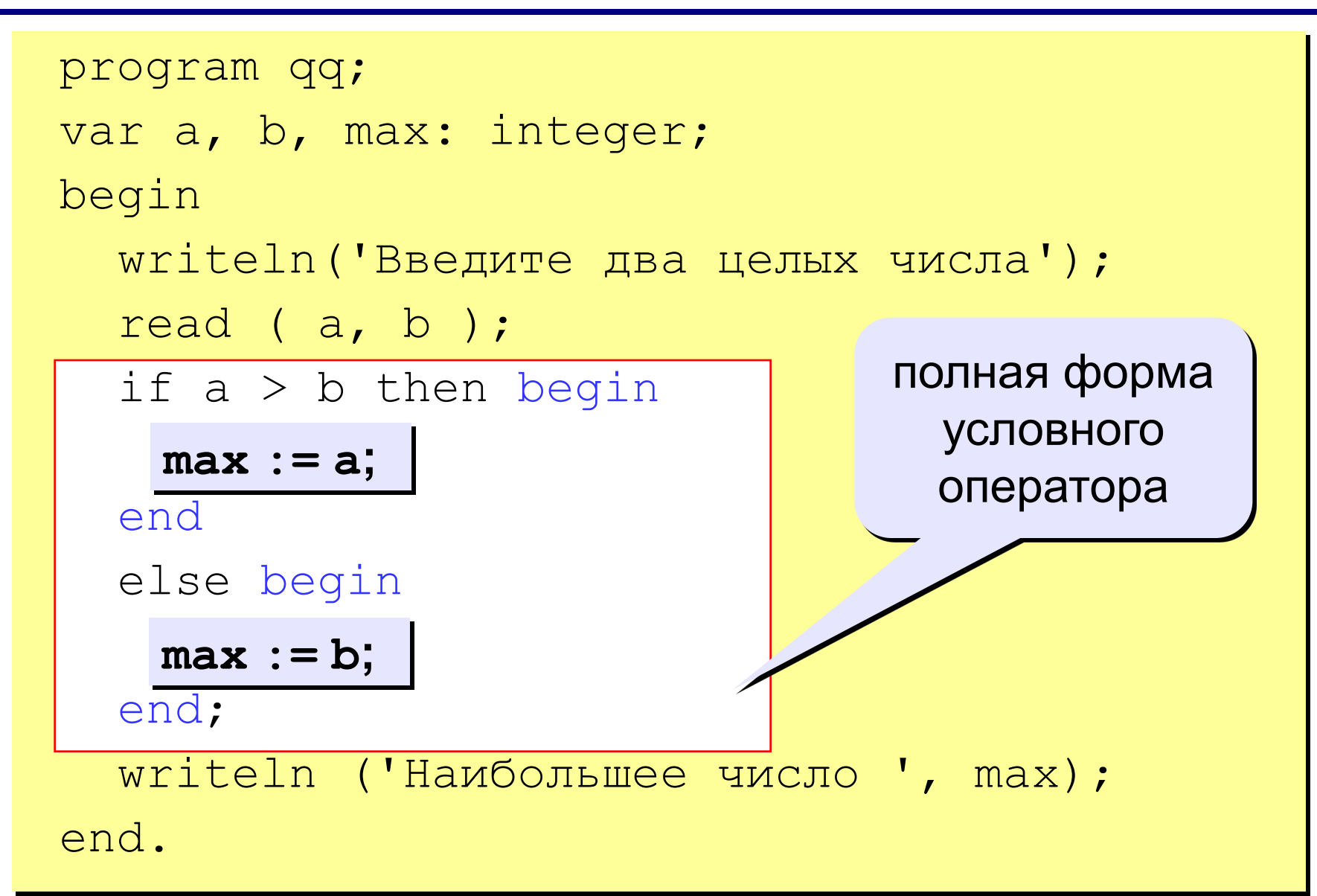

#### Что неправильно?

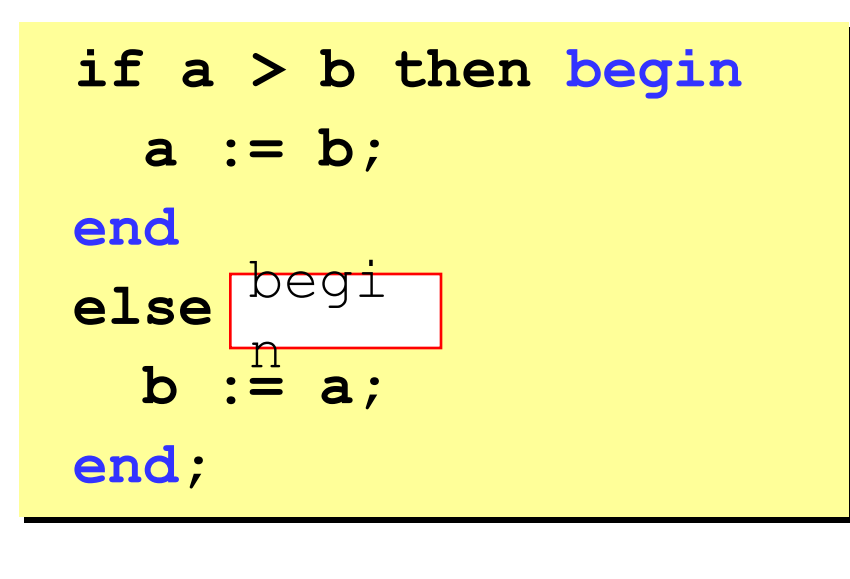

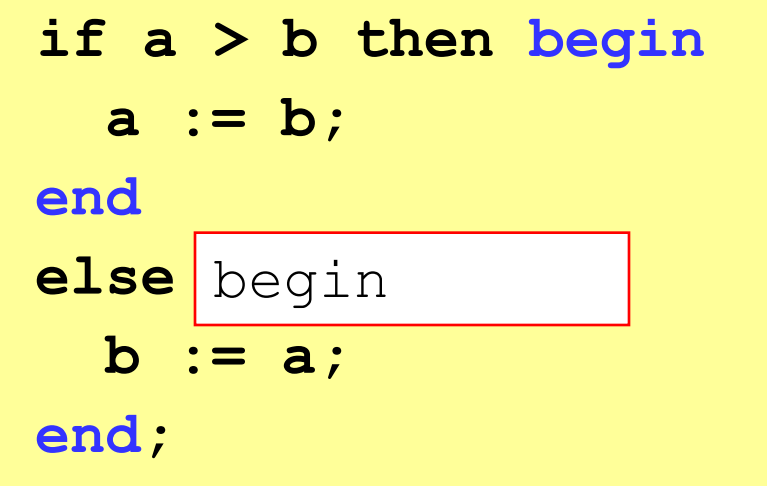

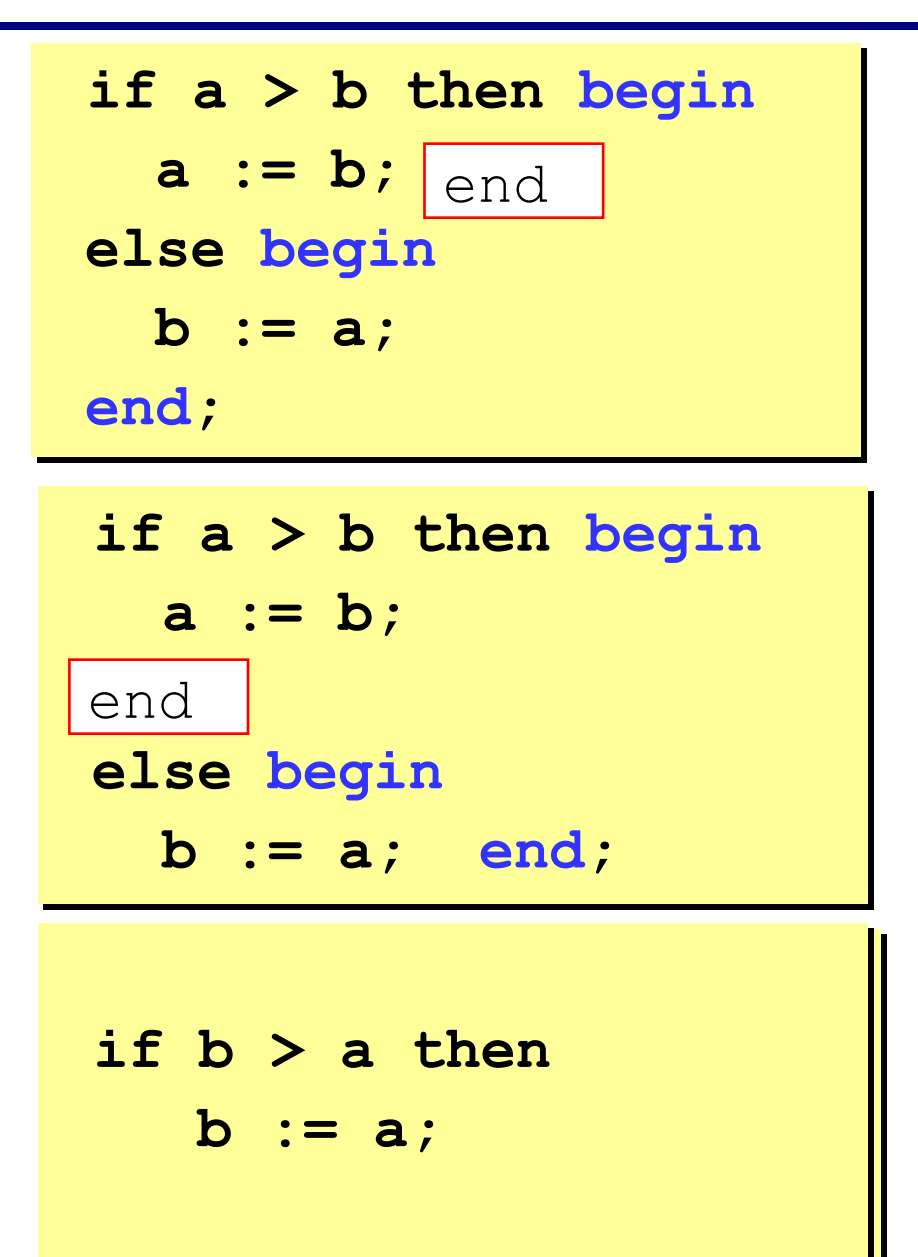

#### Вариант 2. Блок-схема

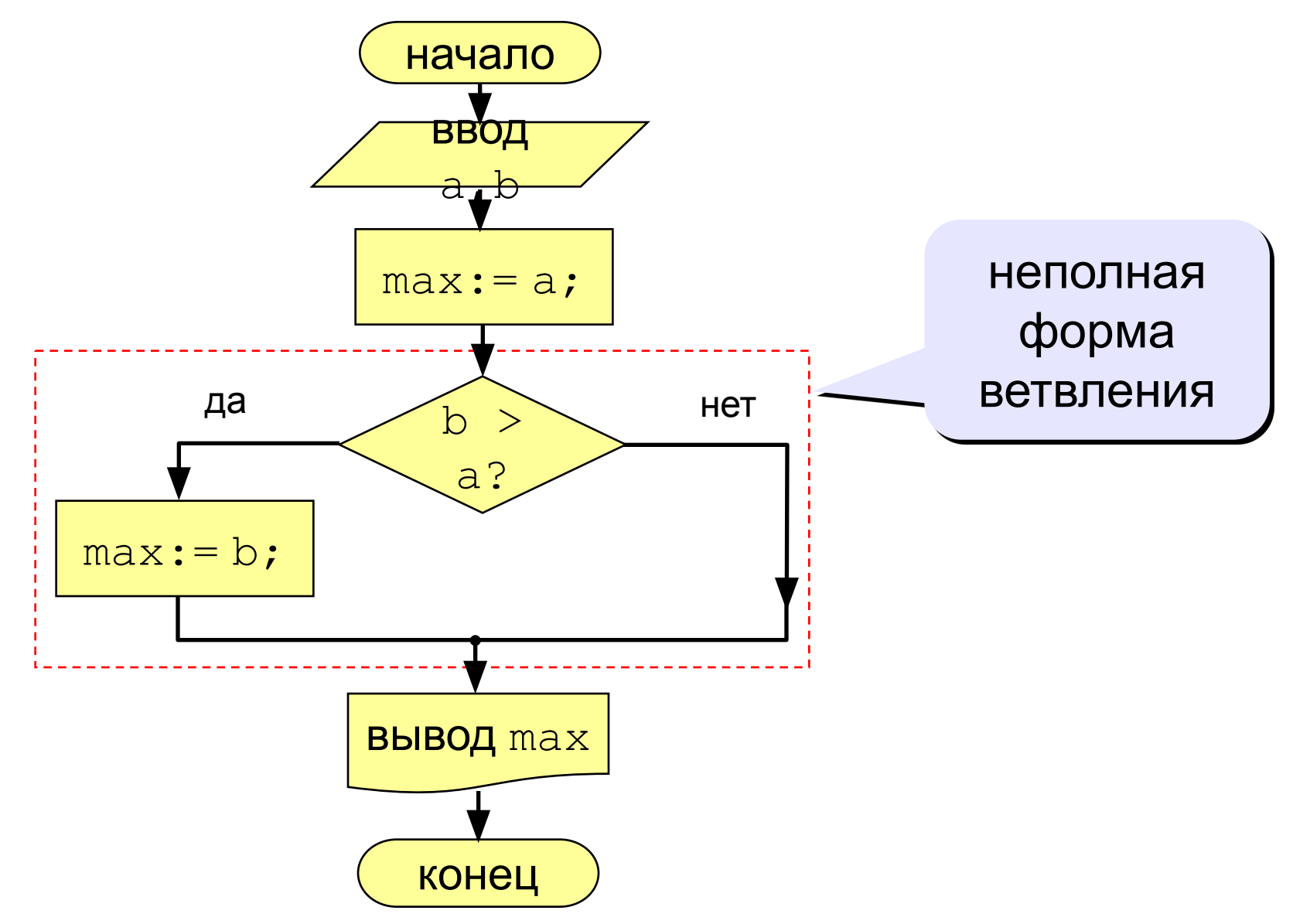

# Вариант 2. Программа

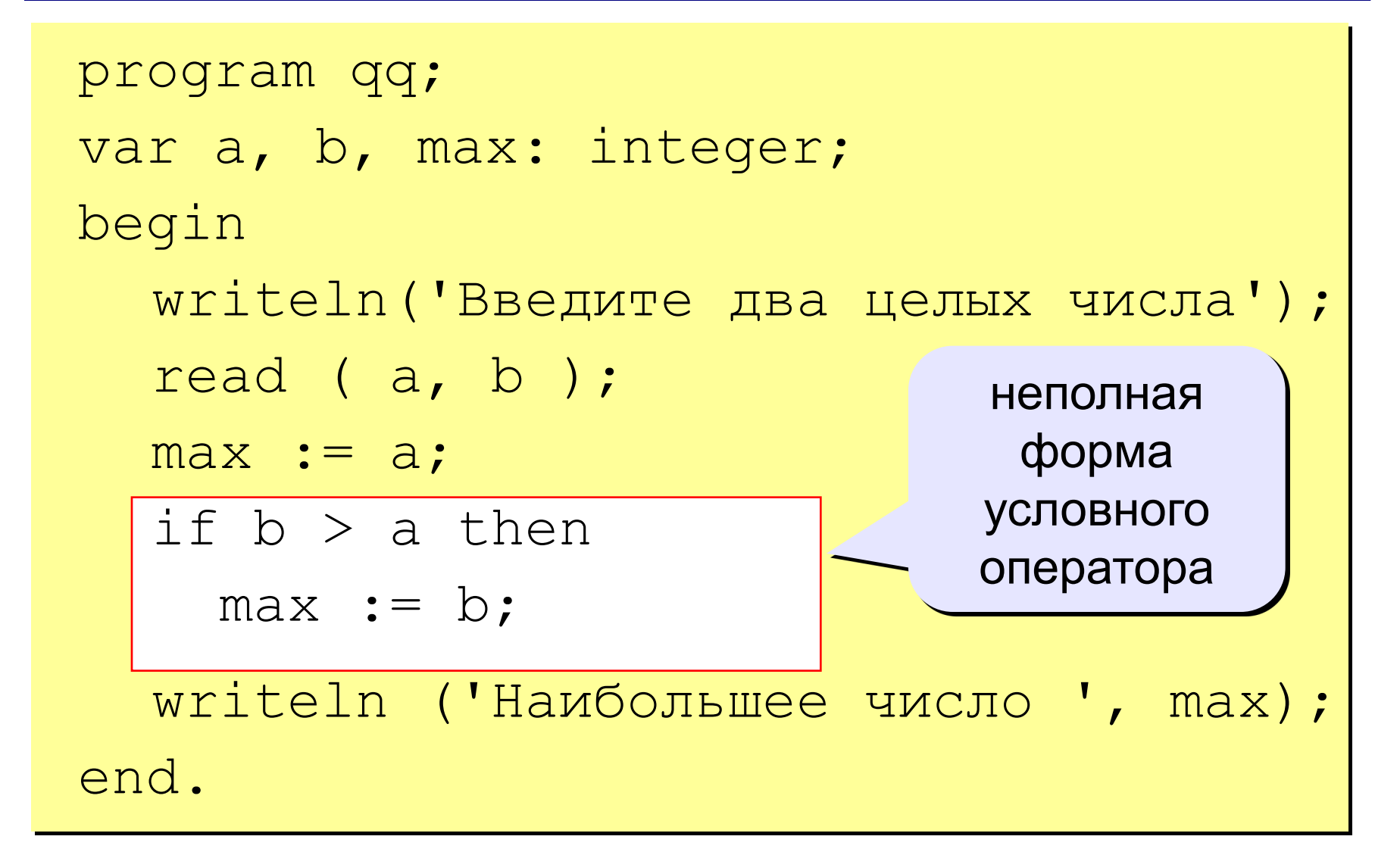

# Вариант 2Б. Программа

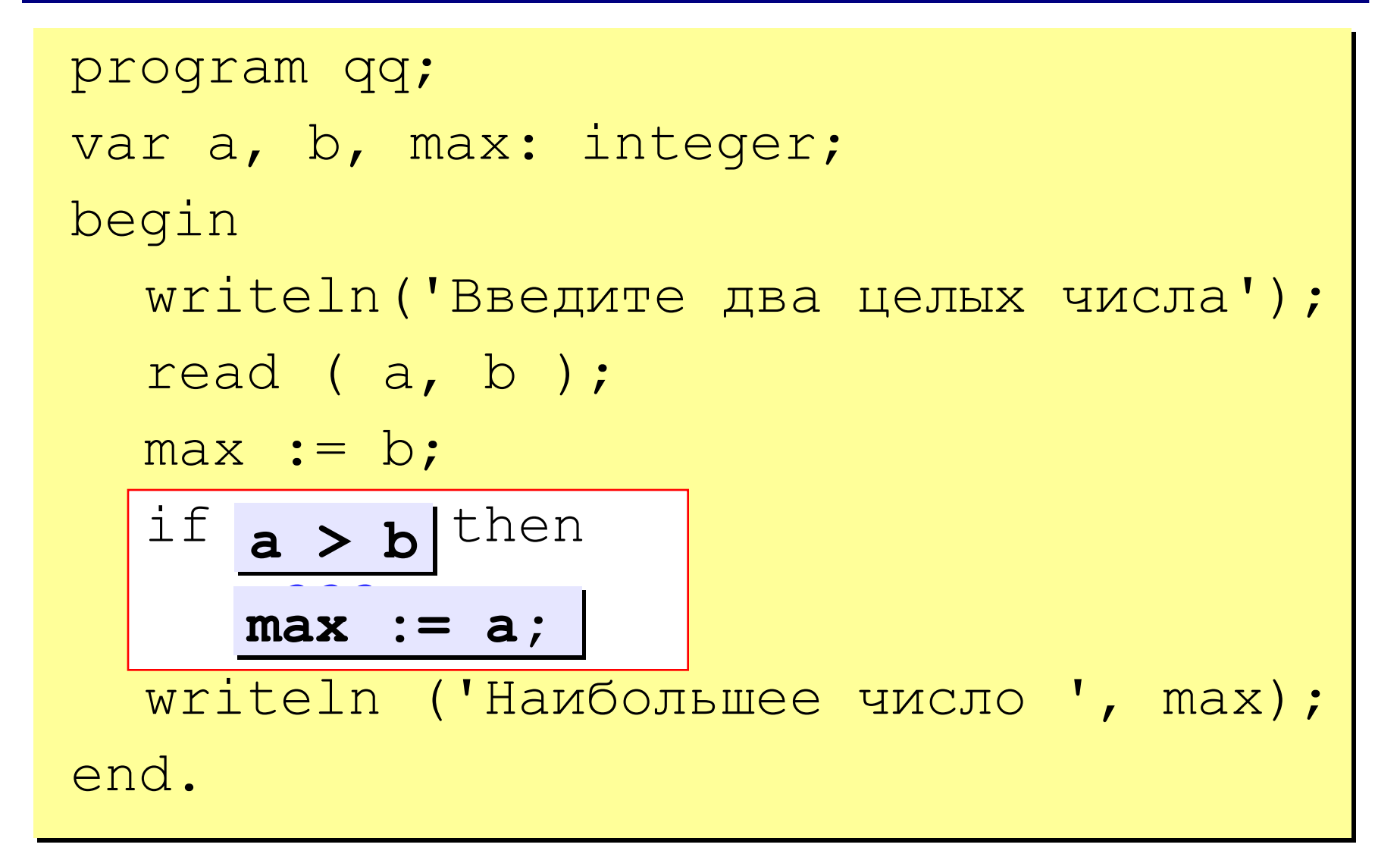

## Задания

#### «З»: Ввести три числа и найти наибольшее из них.

Пример:

Введите три числа:

4 15 9

Наибольшее число 15

**Программирование на языке Паскаль**

**Тема 3. Сложные условия**

*© К.Ю. Поляков, 2006-2009*

Задача. Фирма набирает сотрудников от 25 до 40 лет включительно. Ввести возраст человека и определить, подходит ли он фирме (вывести ответ «подходит» или «не подходит»).

Особенность: надо проверить, выполняются ли два условия одновременно.

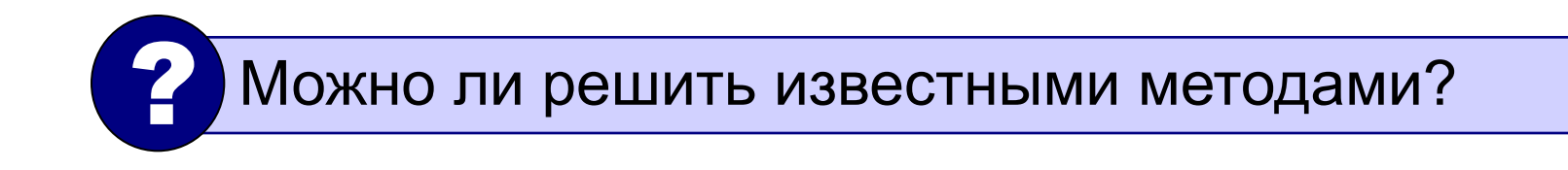

## Вариант 2. Алгоритм

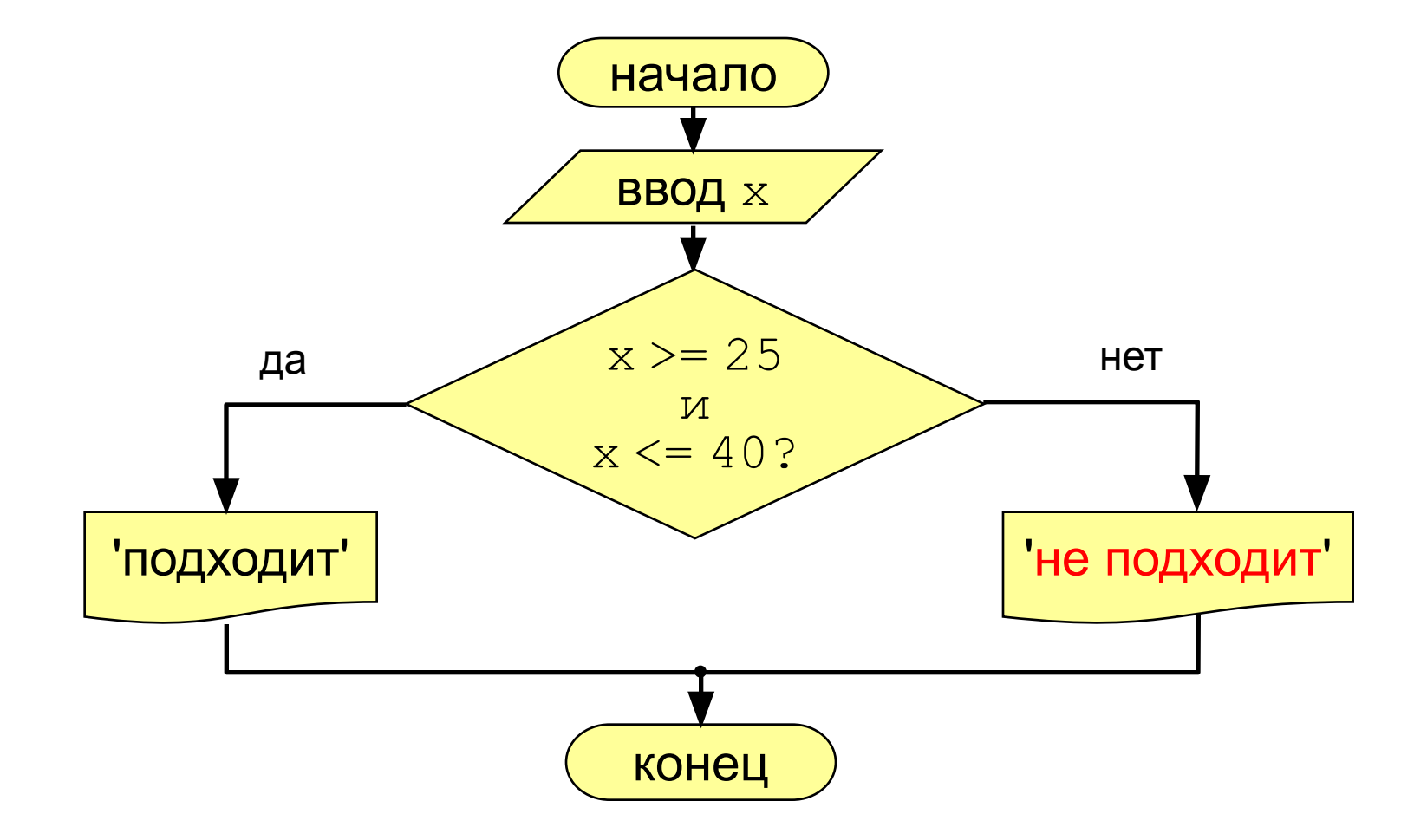

```
сложное 
                                    условие
program qq;
var x: integer;
begin
   writeln('Введите возраст');
   read ( x );
  if (x \ge 25) and (x \le 40) then
         writeln ('Подходит')
   else writeln ('Не подходит')
end.
```
# Сложные условия

Сложное условие - это условие, состоящее из нескольких простых условий (отношений), связанных с помощью логических операций:

- $not HE$  (отрицание, инверсия)
- and И (логическое умножение, конъюнкция, одновременное выполнение условий)
- от ИЛИ (логическое сложение, дизъюнкция, выполнение хотя бы одного из условий)
- хот исключающее ИЛИ (выполнение только одного из двух условий, но не обоих)

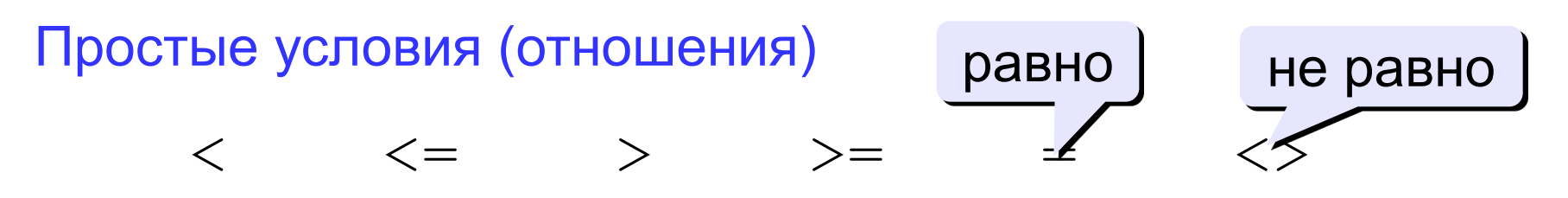

#### Сложные условия

Порядок выполнения (приоритет = старшинство)

- выражения в скобках
- · not
- and
- · Or, XOY
- $\langle , \langle = , \rangle, \rangle = , = , \langle \rangle$

Особенность - каждое из простых условий обязательно заключать в скобки.

#### Пример

 $1 6 2$  $\overline{5}$ 4 if not  $(a > b)$  or  $(c < b)$  and  $(b < b)$  a) then begin end

#### Сложные условия

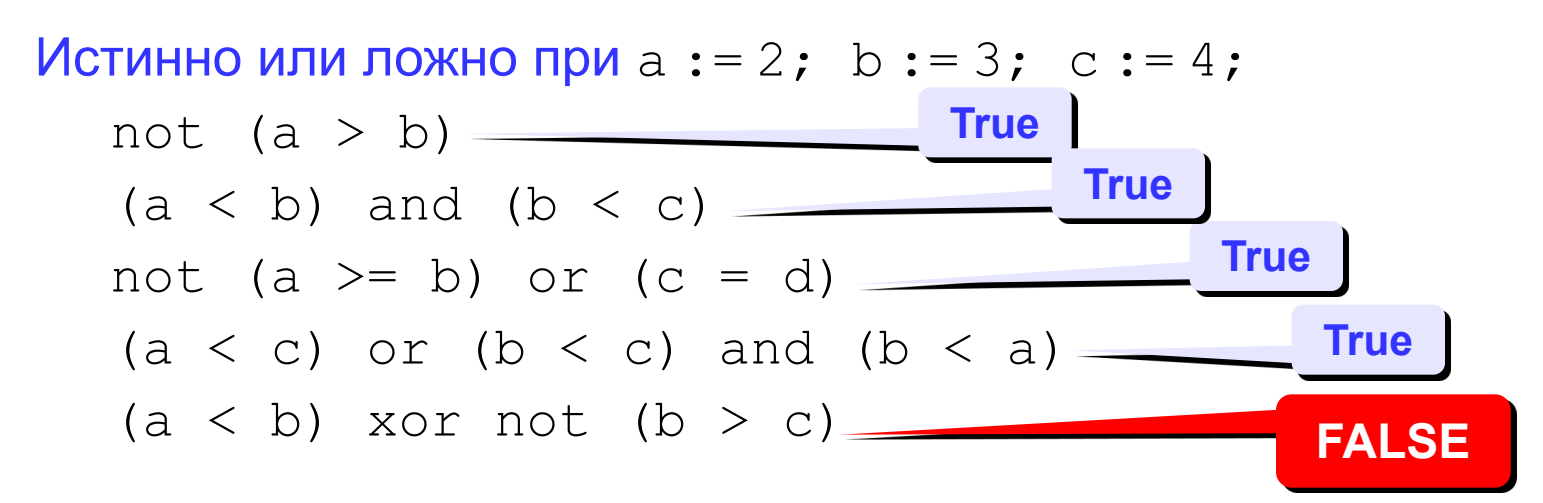

Для каких значений X истинны условия:

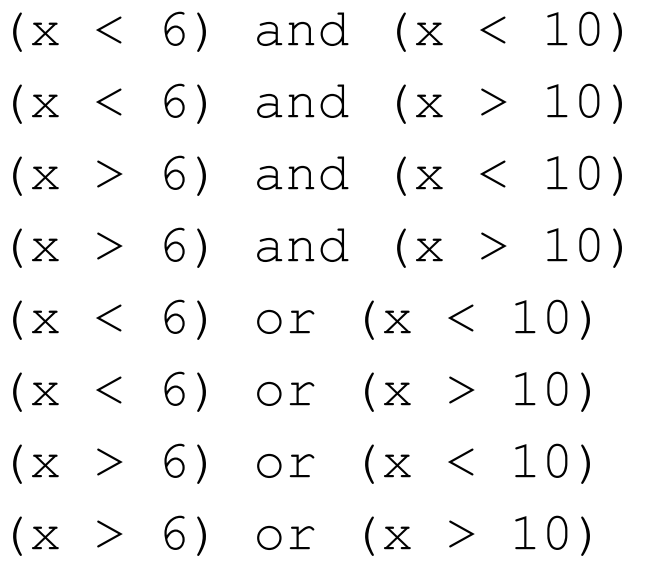

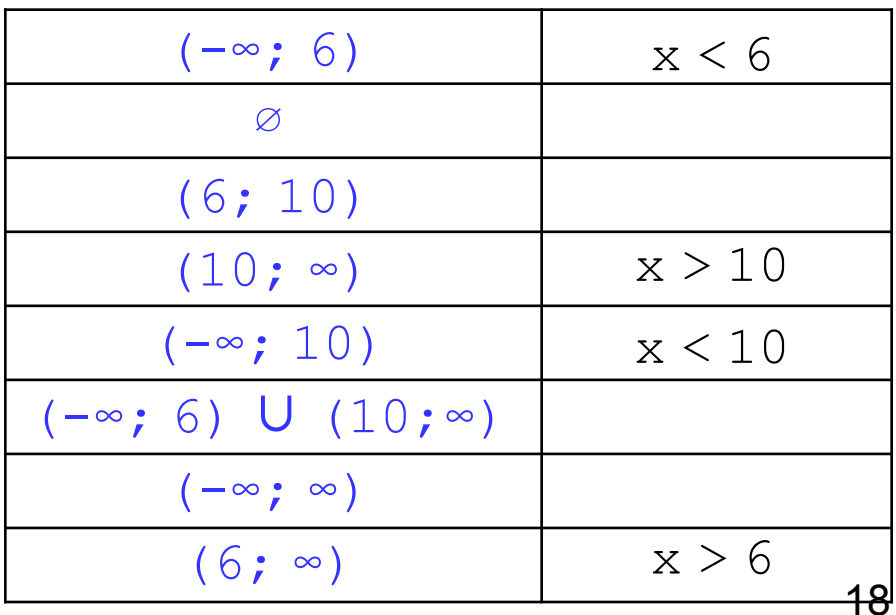

# Задания

«4»: Ввести c клавиатуры три числа А,В,С и определить, принадлежит ли число С отрезку [ А ; В].

Пример:

Введите три числа А,В,С: 4 15 9 Число 9 принадлежит отрезку!

«5»:Ввести коэффициенты квадратного уравнения А,В,С и решить уравнение  $Ax^2 + Bx + C = 0$